**Администрация города Соликамска Муниципальное автономное образовательное учреждение дополнительного профессионального образования «Ресурсный центр новых информационных технологий»**

**УТВЕРЖДАЮ** оликамст**ер, У ДПО «РЦ НИТ» Б.А. Василенко** <u>**15» реврання</u> 2016 г.**</u>

# **ПРОГРАММА ОБУЧАЮЩЕГО КУРСА**

# **«Портал государственных услуг gosuslugi.ru»**

**Соликамск, 2016**

## **Учебная программа обучающего курса «Портал государственных услуг gosuslugi.ru»**

### **Введение**

На сегодняшний день у граждан Российской Федерации есть возможность получить в электронном виде различные государственные и муниципальные услуги. Однако к этим новшествам люди относятся с некоторой осторожностью. Для выработки навыков использования сервисов получения государственных и муниципальных услуг была разработана программа обучающего курса «Портал государственных услуг gosuslugi.ru»

#### **Информация об обучении**

#### **Наименование обучающего курса**

«Портал государственных услуг gosuslugi.ru»

### **Цель обучающего курса**

Обучающий курс нацелен на формирование у слушателей навыков получения различных государственных и муниципальных услуг в электронном виде.

**Категория слушателей:** граждане города Соликамска категории «третий возраст».

**Срок обучения:** 16 академических часов.

**Форма обучения:** очная.

# **УЧЕБНЫЙ ПЛАН**

## **программы обучающего курса «Портал государственных услуг gosuslugi.ru»**

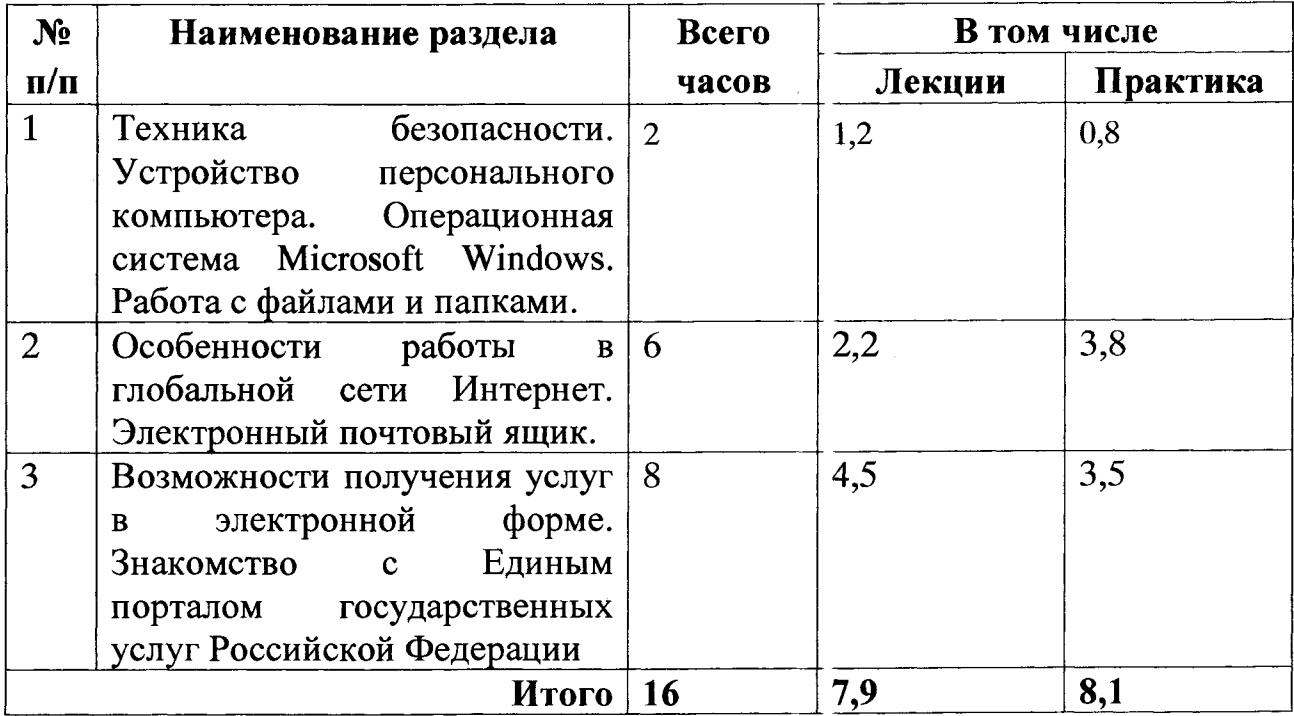

## **Учебно-тематический план программы обучающего курса \_\_\_\_\_\_ «Портал государственных услуг gosuslugi.ru»\_\_\_\_\_\_**

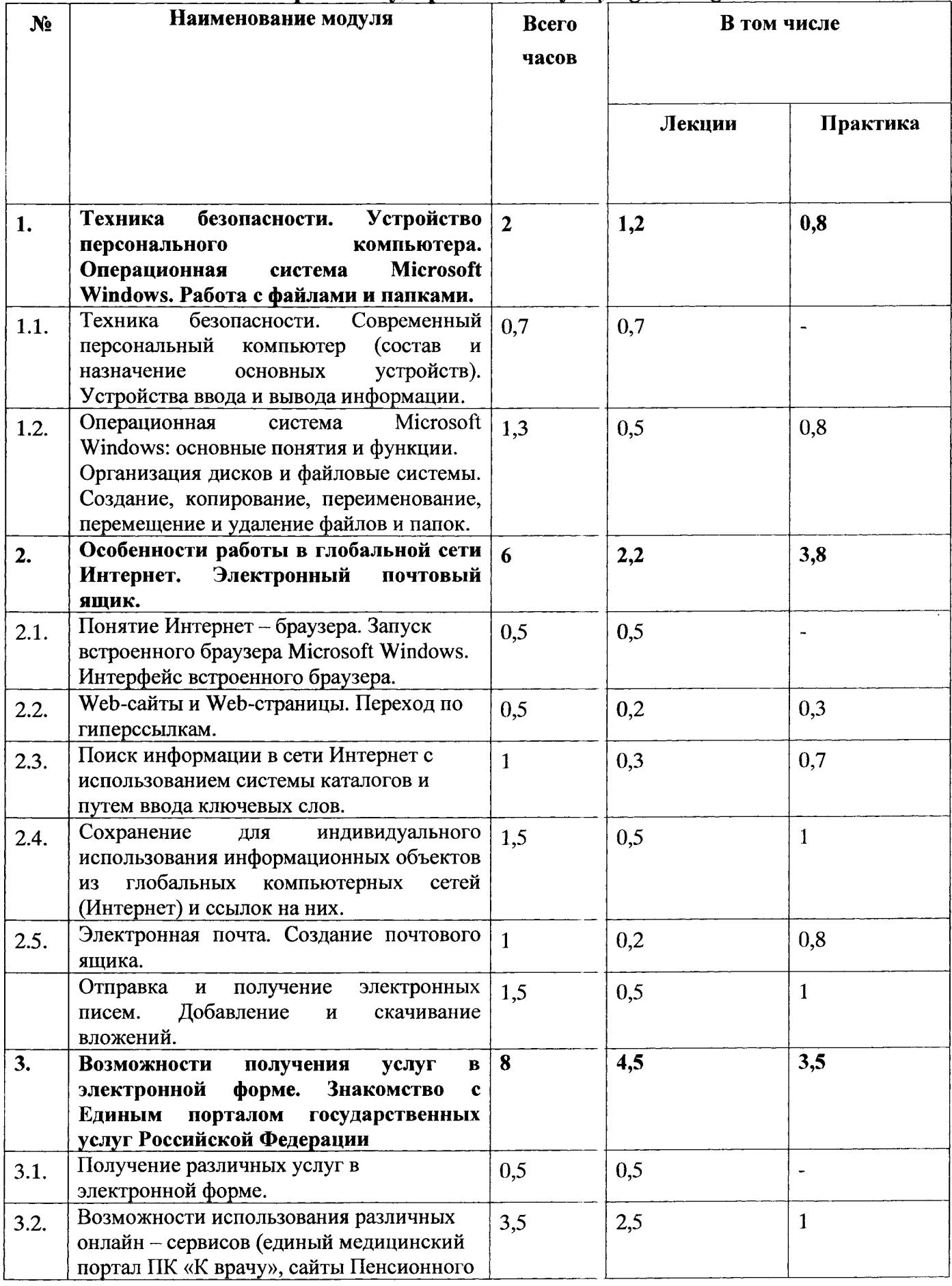

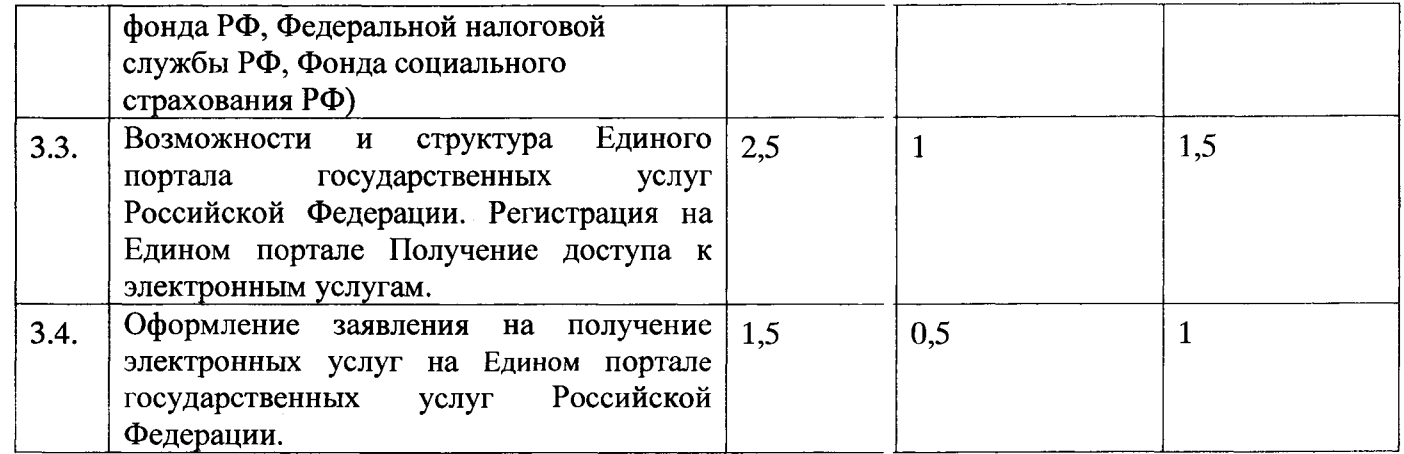

#### **Содержание программы обучающего курса**

1. Устройство персонального компьютера. Операционная система Microsoft Windows.

Знакомство с аппаратной частью компьютера. Основные правила работы с персональным компьютером. Основные требования техники безопасности и санитаро - гигиенические требования при работе с ПК. Знакомство с операционной системой Microsoft Windows. Основные понятия операционной системы. Работа с файлами и папками. Справочная система Microsoft Windows.

2. Особенности работы в глобальной сети Интернет.

Создание представления о сети Интернет как о едином информационном пространстве, знакомство с основными понятиями и принципами организации Всемирной сети Интернет. Использование возможностей встроенного браузера Microsoft Windows. Понятие гиперссылки. Основные правила и принципы поиска информации в сети Интернет и сохранения ее на персональном компьютере для индивидуального использования. Электронный почтовый ящик. Создание ящика, отправка и получение писем, прикрепление файлов к письму и скачивание их для дальнейшего использования.

3. Возможности получения услуг в электронной форме. Знакомство с Единым порталом государственных услуг Российской Федерации.

Возможности использования различных онлайн - сервисов. Знакомство с единым медицинским порталом ПК «К врачу», сайтами Пенсионного фонда РФ, Федеральной налоговой службы, Фонда социального страхования. Регистрация на Едином портале государственных услуг российской Федерации (gosuslugi.ru). Рекомендации по использованию портала госуслуг, сервисов по предоставлению услуг и информации в электронном виде федеральными органами государственной власти.